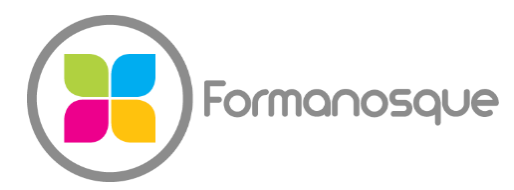

#### FORMANOSQUE

Organisme de formation professionnelle 130 ch. du clos supérieur 04100 Manosque 04 92 77 10 58 contact@formanosque.fr

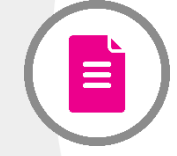

# EXCEL Initiation / Distanciel 3 jours / Formation INTER en groupe

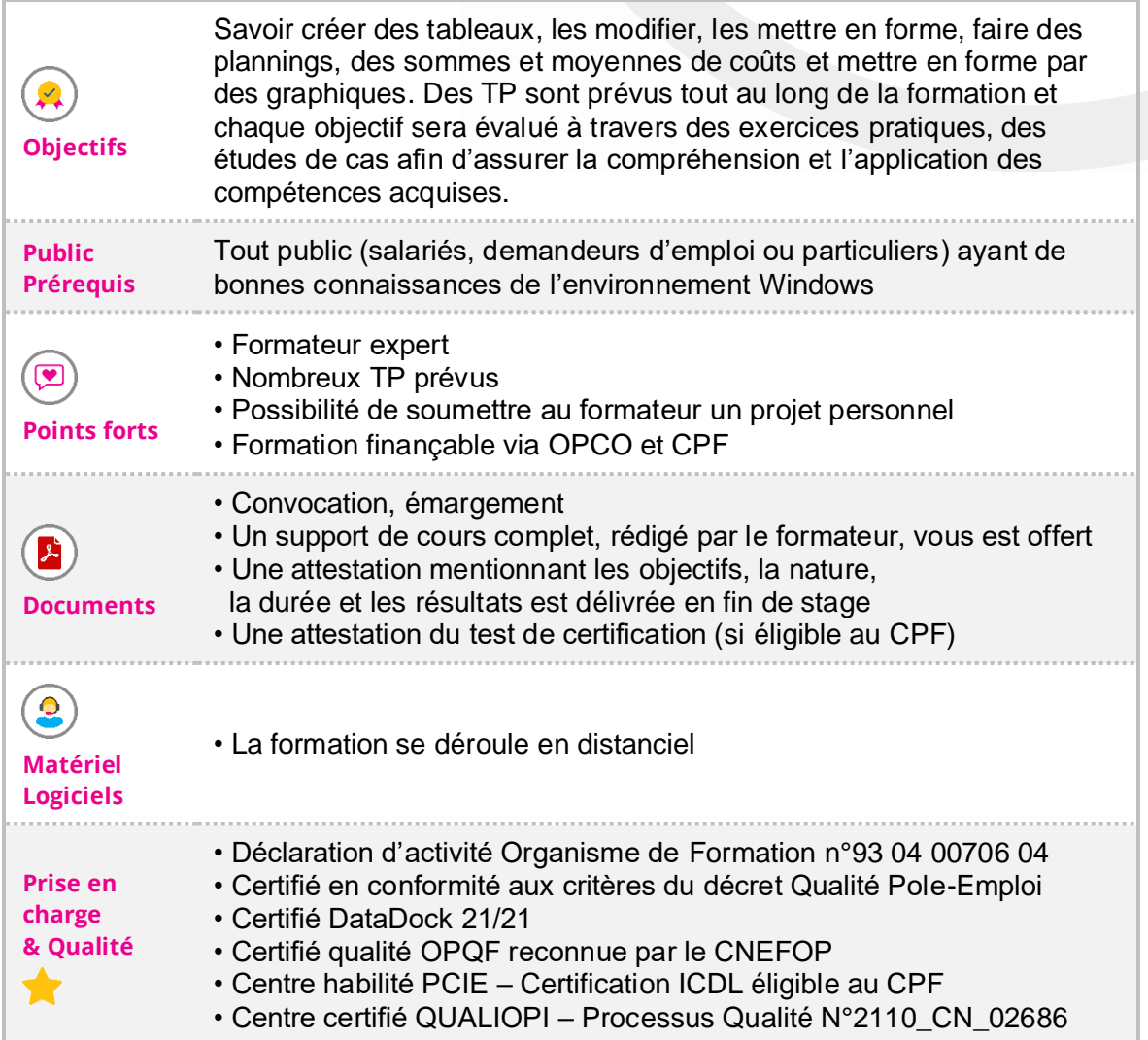

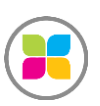

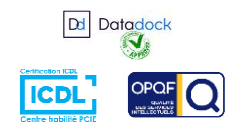

1/2

# Programme de formation

#### **EXCEL : INTRODUCTION ET PARAMETRAGES**

- ➢ Inventaire des notions de base
- ➢ Personnalisation d'Excel : les options à connaitre
- ➢ Format des cellules
- $\triangleright$  Mise en forme de tableaux
- ➢ Outil de reproduction : le pinceau
- ➢ Fonction rechercher/remplacer
- ➢ Mise en page, saut de page, en-tête et pied de page
- ➢ Impression : orientation, marge, aperçu, nombre de pages, zones d'impression
- ➢ PDF

### **EXCEL : FORMULES ET MISE EN FORME**

- ➢ Formules sous-totaux
- ➢ Travail sur les dates et les heures
- ➢ Formules de recherche d'une valeur dans un autre tableau
- ➢ Mise en forme conditionnelle
- ➢ Références fixes, menus déroulants, formulaires
- ➢ Filtres et tris
- ➢ Gestion de chaines de caractères
- ➢ Fonction logique conditionnelles de valeur de cellules
- ➢ Regroupement de données
- ➢ Protection des cellules
- ➢ Exploitation de données brutes à partir d'un fichier non formaté
- $\blacktriangleright$  Les graphiques
- ➢ Validation d'entrée : format de contraintes de saisie

**Des exercices pratiques sont prévus tout au long de la formation vous permettant d'acquérir les fondamentaux. Vous pourrez également soumettre vos documents au formateur pour vous accompagner dans vos projets**

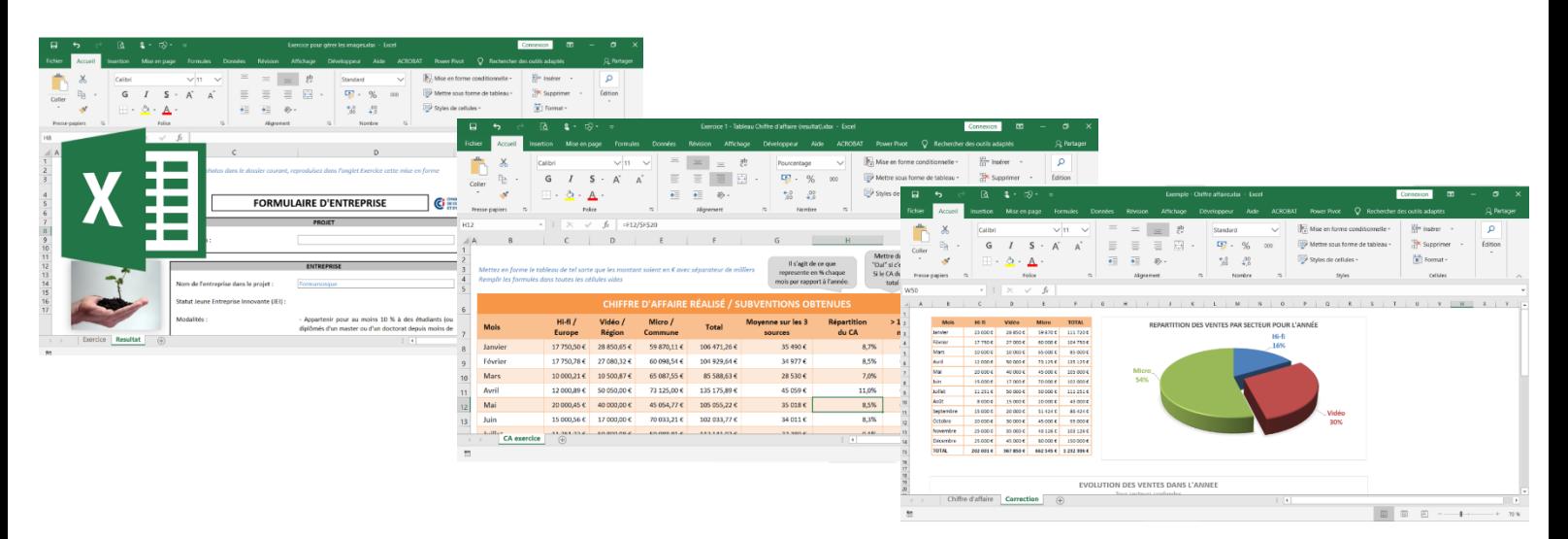

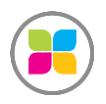

SAS FORMANOSQUE [| formanosque.fr](https://www.formanosque.fr/) | Certifié QUALIOPI Organisme de formation enregistré sous le numéro 93 04 00706 04 auprès du préfet de la région PACA. Cet enregistrement ne vaut pas agrément de l'État.

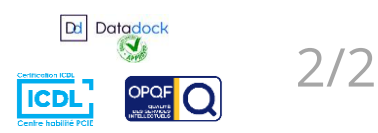